<span id="page-0-0"></span>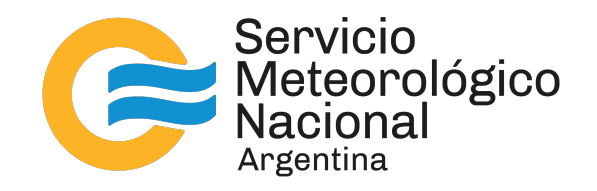

**Participación en la Intercomparación entre Laboratorios versión 2022, de la Asociación Regional III, miembro de la Organización Mundial de Meteorología: Calibración de un sensor humedad modelo HMP155.**

Nota Técnica SMN 2023 - 151.

**[Aranda Cordero, Cristian Zozimo](mailto:caranda@smn.gob.ar)**<sup>1</sup> **; Sánchez Mérola, Sofía Manuela**<sup>3</sup> **;**  $\mathsf{Sayago}, \mathsf{Paola}^2; \mathsf{Corvalan}, \mathsf{Hernán Gaston}^1; \mathsf{Infante Sandoval}, \mathsf{Daniel}$ **Franklin**<sup>1</sup> **; Wolfram, Elián**<sup>3</sup> **; Arencibia, Claudio**<sup>1</sup>

<sup>1</sup> *DNITD - CLI - Instrumental*

<sup>2</sup> *DNITD - CLI - Laboratorio*

<sup>3</sup> *DNITD - DRO - Redes de observación*

Agosto 2023

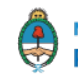

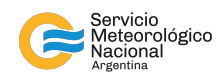

*Información sobre Copyright*

*Este reporte ha sido producido por empleados del Servicio Meteorológico Nacional con el fin de documentar sus actividades de investigación y desarrollo. El presente trabajo ha tenido cierto nivel de revisión por otros miembros de la institución, pero ninguno de los resultados o juicios expresados aquí presuponen un aval implícito o explícito del Servicio Meteorológico Nacional.*

*La información aquí presentada puede ser reproducida a condición que la fuente sea adecuadamente citada.*

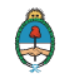

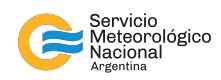

### Resumen

En esta nota técnica se detalla el proyecto llamado Intercomparación entre Laboratorios o *Interlaboratory Comparison* (ILC) que sirve como una herramienta para la comparación de resultados llevados a cabo por laboratorios donde se realizan calibraciones de instrumentos para la meteorología, los cuales pueden estar acreditados o no acreditados en el campo de medición correspondiente. Esta versión de la ILC se realizó en la asociación regional III, miembro de la WMO, cuya organización fue llevada a cabo por el SMN, que alberga al Centro Regional de Instrumentos de Buenos Aires (RIC III) y el INTI; con el apoyo de la asociación regional VI, miembro de la WMO conformado por la Agencia Ambiental de Eslovenia (RIC VI), la Facultad de Ingeniería Eléctrica de la Universidad de Liubliana, el Laboratorio de Metrología y Calidad y el Instituto Nacional de Metrología Italiano (INRIM). La importancia de participar en este tipo de proyectos consiste en mejorar los procesos de medición, encontrar las deficiencias técnicas de los instrumentos utilizados y mejorar la técnica de la medición de incertidumbre. La experiencia consistió en realizar el proceso de calibración para la magnitud humedad. Dicho procedimiento se realizó en cuatro etapas. A partir del instrumental recibido, la primera etapa consistió en el armado y montaje del banco de medición, tal que este permita medir las variables. En la segunda etapa se analizaron, filtraron y prepararon las mediciones obtenidas. En una tercera etapa se realizó el proceso de calibración y en la cuarta y última etapa, se realizó el análisis de los resultados. Dichos resultados serán evaluados según un método de aceptación determinado por los laboratorios organizadores. Así, para cada punto medido se obtuvo un valor promedio de la medición junto a su incertidumbre expandida asociada. Para mejorar el proceso de calibración en la variable humedad se recomienda utilizar sensores con un tiempo de respuesta más corto y mayor sensibilidad a las variaciones del ambiente. La participación del laboratorio del SMN en este proyecto es uno de los primeros pasos para la acreditación de la ISO/IEC 17025:2017.

### Abstract

This technical note details the project called Interlaboratory Comparison or *Interlaboratory Comparison* (ILC) that serves as a tool for comparing results carried out by laboratories where calibrations of meteorological instruments are performed, which can be accredited or not accredited in the corresponding field of measurement. This version of the ILC was carried out in the regional association III, a member of the WMO, whose organization was carried out by the SMN, which houses the Regional Instrument Center of Buenos Aires (RIC III) and the INTI; with the support of the regional association VI, a member of the WMO made up of the Slovenian Environmental Agency (RIC VI), the Faculty of Electrical Engineering of the University of Ljubljana, the Laboratory of Metrology and Quality and the Italian National Institute of Metrology. The importance of participating in this type of project consists in improving the measurement processes, finding the technical deficiencies of the instruments used and improving the uncertainty measurement technique. The experience consisted of carrying out the calibration process for the magnitud humidity. This procedure was carried out in four stages. Based on the instruments received, the first stage consisted of the building and assembling of the measurement bench, such that it allows the variables to be measured. In the second stage, the measurements obtained were analyzed, filtered and prepared. In a third stage, the calibration process was carried out and in the fourth and last stage, the analysis of the results was executed. These results will be evaluated according to an acceptance method determined by the organizing laboratories. Thus, for each measured point, an average value of the measurement was obtained together with its associated expanded uncertainty. The results obtained showed that the pressure variable presents a similar uncertainty between the different measured points, this is due to the fact that the measurement bank quickly reaches stabilization, that is, it presents very small oscillations around each point. To improve the calibration process in the temperature and humidity variables, it is

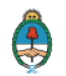

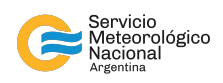

recommended to use sensors with a shorter response time, according to the variations of the environment. The participation of the SMN laboratory in this project is one of the first steps towards ISO/IEC 17025:2017 accreditation.

Palabras clave: Humedad relativa, Calibración, Presupuesto de incertidumbre, Intercomparación, Laboratorios, Automatización.

### Citar como:

Aranda Cordero C. Z., Sánchez Mérola S. M., Sayago P., Infante Sandoval D. F., Corvalan H. G., Arencibia C., y Wolfram E. 2023: Participación en la Intercomparación entre Laboratorios versión 2022, de la Asociación Regional III, miembro de la Organización Mundial de Meteorología: Calibración de un sensor humedad modelo HMP155. Nota Técnica SMN 2023-151.

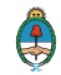

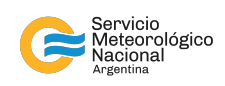

# **1. INTRODUCCIÓN**

La Intercomparación entre Laboratorios (ILC, por sus siglas en inglés) sirve como una herramienta para la comparación de resultados llevados a cabo por laboratorios de calibración acreditados o no acreditados en el campo de medición correspondiente. La ILC representa un medio muy eficaz para demostrar la competencia técnica del participante y también sirve como base técnica para la acreditación. Además, es el elemento más importante para el control de calidad de las mediciones, según lo exigido en la norma ISO/IEC 17025:2017 para laboratorios en las secciones 7.2.2 y 7.7.

Se listan los propósitos y objetivos de la ILC:

- **Evaluación del desempeño** de los laboratorios para pruebas o mediciones específicas y seguimiento del desempeño continuo de los laboratorios.
- **Identificación de problemas** en los laboratorios e inicio de acciones de mejora que, por ejemplo, pueden estar relacionados con procedimientos inadecuados de prueba o medición, efectividad de la capacitación y supervisión del personal, o calibración de equipos.
- Establecimiento de la **eficacia y comparabilidad** de los métodos de prueba o medición.
- **Valor agregado al nivel de confianza** para los clientes del laboratorio.
- **Identificación** de diferencias entre laboratorios.
- **Aprendizaje** de los laboratorios participantes basado en los resultados de tales comparaciones.
- **Validación** de las fuentes de incertidumbre.
- **Evaluación** de las características de desempeño de los métodos de calibración.
- **Asignación de valores a materiales de referencia** y evaluación de su idoneidad para su uso en procedimientos de prueba o medición específicos.
- **La participación exitosa** en la comparación entre laboratorios es uno de los requisitos necesarios de los organismos de acreditación para **obtener o mantener** la acreditación (ISO/IEC 17025:2017).

Con este objetivo, la Organización Meteorológica Mundial (WMO, por sus siglas en inglés) recomienda fuertemente que los Centros Regionales de Instrumentos (RICs, por sus siglas en inglés) participen u organicen intercomparaciones entre laboratorios (ILCs, por sus siglas en inglés), dentro de otras recomendaciones especificadas en la Guía 8 de WMO [WMO](#page-23-0) [\(2018\)](#page-23-0).

Así, la ILC se organizó en el Servicio Meteorológico Nacional (SMN) que representa al Centro Regional de Instrumentos de la asociación regional III (RIC III, por sus siglas en inglés), y el Instituto Nacional de Tecnología Nacional (INTI) que representa al instituto nacional de metrología de Argentina, con la ayuda de la Agencia Ambiental de Eslovenia que representa al Centro Regional de Instrumentos de la asociación regional IV (RIC VI, por sus siglas en inglés), Universidad de Liubliana, Facultad de Ingeniería Eléctrica, Laboratorio de Metrología y Calidad y el Instituto Nacional Italiano de Metrología (INRIM por sus siglas en italiano). Las áreas dentro del Servicio Meteorológico Nacional encargadas de llevar a cabo y coordinar esta experiencia fueron la Coordinación de Laboratorio e Instrimental (CLI) y la Dirección de Redes de Observación (DRO).

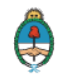

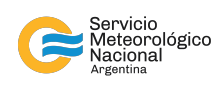

## **1.1. Participantes**

Los países que participaron se listarán en orden alfabético a continuación, según lo especificado en el protocolo oficial de la ILC [RAIV](#page-23-1) [\(2021\)](#page-23-1):

- **Argentina**
- **Brasil**
- Colombia
- **Ecuador**
- **Eslovenia**
- **Uruguay**

A continuación, en la figura [1](#page-5-0) se muestra el calendario tentativo de toda la experiencia. En dicha figura, puede verse que el SMN contó con 4 (cuatro) semanas para realizar el proceso de calibración y 4 (cuatro) semanas para la entrega de los resultados, al igual que el resto de los países. Además, puede verse el ciclo que realizaron los instrumentos, primero arribaron al INTI, luego se enviaron a cada país participante y finalmente, volvieron al INTI antes de volver a su país de origen.

<span id="page-5-0"></span>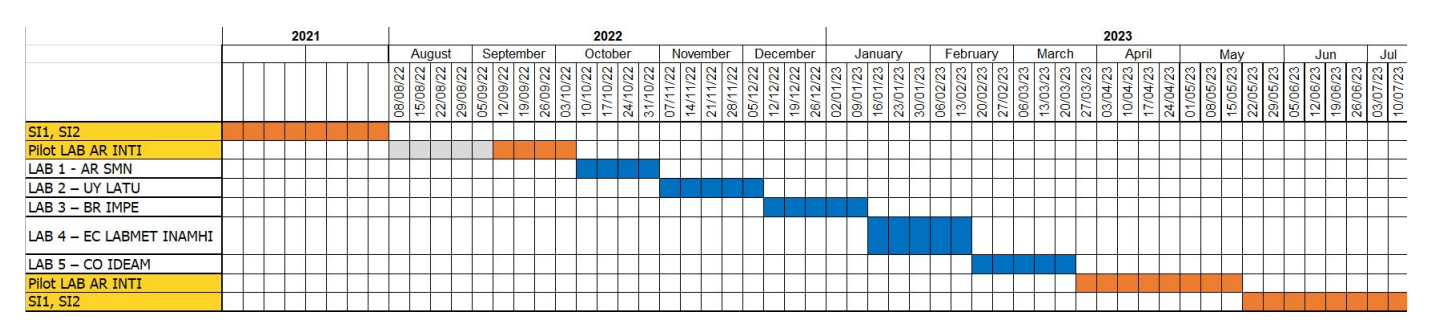

*Figura 1: Cronograma de transferencia y seguimiento de los instrumentos.*

# **2. Banco de medición para sensor HMP155**

Para la experiencia relacionada con la variable de humedad se trabajó con una sonda de humedad y temperatura HMP155 HUMICAP® de la marca Vaisala, la cual usa el sensor capacitivo 180R HUMICAP® de Vaisala. Debido al rápido tiempo de respuesta y su gran estabilidad, es ideal para medir en ambientes hostiles, ambientes con humedad cercana a la saturación o ambientes con temperaturas rápidamente cambiantes. El rango de observación del instrumento para humedad es de 0 % a 100 % de humedad relativa y para temperatura es de −80 ◦C a 60 ◦C . A continuación, puede visualizarse el mismo en la figura [2.](#page-6-0)

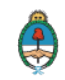

<span id="page-6-0"></span>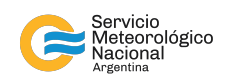

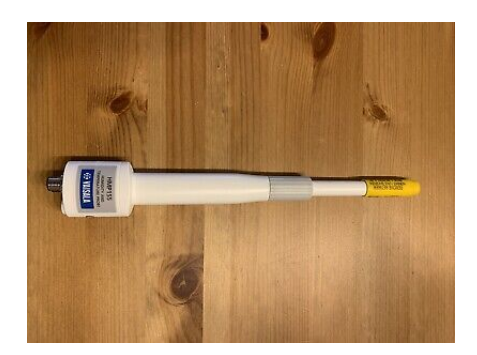

*Figura 2: Sensor de temperatura y humedad o termohigrómetro HMP155 Vaisala*

### **2.1. Instrumentos y accesorios**

En este caso, el banco de medición se compuso de los siguientes instrumentos:

- Un termohigrómetro patrón Vaisala, HMP155 (ILC).
- Cable de conexión de 8 hilos (ILC).
- Un termohigrómetro patrón Vaisala HTM333 (SMN).
- Un datalogger Campbell CR1000X (SMN).
- Una cámara termométrica Aralab, Fito Clima (SMN).
- Un conversor RS232 a USB (SMN).
- Una PC con python, excel y acceso a internet (SMN).

En la siguiente sección se pasa a describir la configuración de los instrumentos listados.

## **2.2. Disposición de los instrumentos**

<span id="page-6-1"></span>En el esquema de la figura [3](#page-6-1) se muestra como se conectaron los instrumentos.

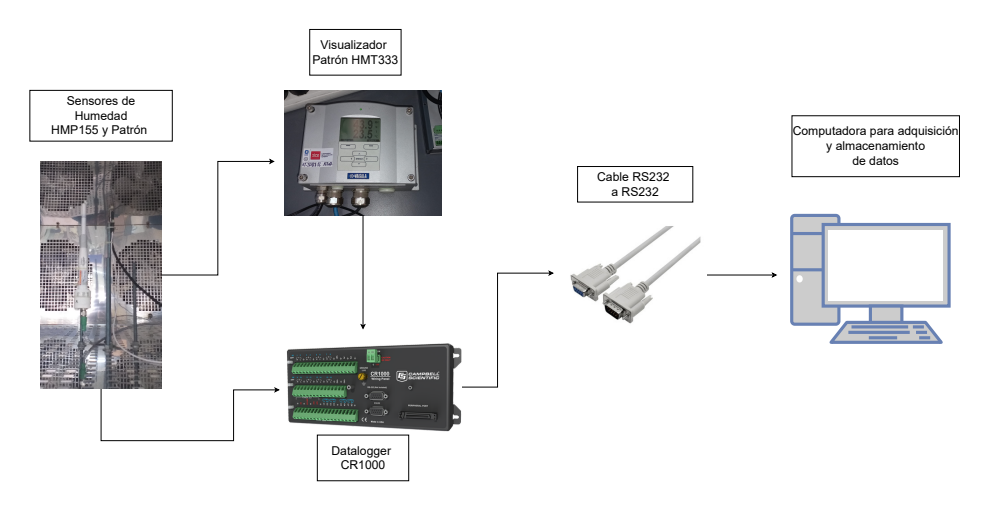

*Figura 3: Esquema de conexión para el sensor de humedad HMP155.*

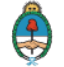

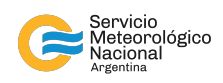

Siguiendo el esquema de la Figura [3,](#page-6-1) primero se instaló el sensor HMP155 dentro de la cámara *Aralab*, se lo posicionó lo más próximo al patrón sonda HMT333, a una misma altura. Luego ambos sensores se conectaron al datalogger CR1000, el patrón mediante el puerto serie *C1* y el HMP155 mediante dos canales de voltaje simple. Luego los datos se almacenan en un archivo *.dat* en la memoria del datalogger para finalmente ser transmitidos mediante un cable RS232 a una PC con el programa *LoggerNet* v4.7[1](#page-0-0) .

## **2.3. Configuración de los instrumentos**

### **2.3.1. Cámara** *Aralab*

<span id="page-7-0"></span>En base al instructivo de la ILC [RAIV](#page-23-1) [\(2021\)](#page-23-1), se realizó la programación de la cámara *Aralab* para que mida en los puntos de la tabla [1.](#page-7-0) Se especificó en el programa una temperatura de 20 ◦C para cada valor de humedad relativa.

|  |  |  | 20   35   55   75   90   95   % r.h. |
|--|--|--|--------------------------------------|

*Tabla 1: Puntos de humedad relativa medidos en la cámara termométrica.*

Las mediciones realizadas en la cámara constaron de 2 (dos) ciclos, una de mediciones ascendentes y otra de mediciones descendentes. Dichos ciclos se realizaron en días diferentes con programas similares y siempre especificando las condiciones ambientales correspondientes. Ambos programas tienen un tiempo de ascenso para llegar a la humedad especificada de 15 (quince) minutos, un tiempo de estabilización en un mismo valor de humedad relativa de 5 (cinco) horas y un tiempo de toma de mediciones de 20 (veinte) minutos.

El programa correspondiente al ciclo ascendente se inició en el Segmento 0 (cero) con una temperatura de 20 ◦C sin especificar humedad, el segmento siguiente se realizó con una temperatura de 20 °C y 20 % de humedad. El ante último segmento corresponde al Segmento 18 (dieciocho) con 20 ◦C de temperatura y 95 % de humedad. El segmento final se programó con 20 °C de temperatura y 15 % de humedad. Sin embargo, las mediciones de este último segmento no se tuvieron en consideración porque no eran parte de los puntos especificados en el protocolo oficial [RAIV](#page-23-1) [\(2021\)](#page-23-1).

El programa correspondiente al ciclo descendente se inició en el Segmento 0 (cero) con una temperatura de 20 ◦C sin especificar humedad, el segmento siguiente se realizó con una temperatura de 20 °C y 95 % de humedad. El ante último segmento corresponde al Segmento 18 (dieciocho) con 20 ◦C de temperatura y 20 % de humedad. El segmento final se programó con 20 °C de temperatura y 15 % de humedad.

El tiempo de duración para cada uno de los programas (ascendente y descendente) es de 1 (uno) día, 9 (nueve) horas y 45 (cuarenta y cinco) minutos.

### **2.3.2. Punto 55 % inicial y final**

De igual forma, para el sensor HMP155 se realizó la medición de un punto inicial o (*start measure*) de humedad para verificar el estado del mismo. Este valor de 55 % de humedad fue informado al coordinador de la ILC y nos permitió continuar con el resto de las mediciones, luego de su aprobación. Dicho punto de humedad relativa se logró con la cámara *Aralab*.

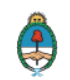

<sup>1</sup>Programa oficial de Campbell Scientific.

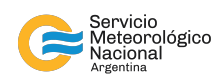

El programa configurado consta de 4 (cuatro) segmentos con la temperatura fija a 20 ◦C, especificados a continuación:

- Segmento 0: segmento inicial a la temperatura fijada sin especificar humedad.
- Segmento 1: segmento de ascenso a  $55\%$  de humedad relativa con una duración de 15 (quince) minutos.
- Segmento 2: segmento de estabilización a  $55\%$  de humedad relativa con una duración de 5 (cinco) horas.
- Segmento 3: segmento de medición a  $55\%$  de humedad relativa con una duración de 20 (veinte) minutos.

La duración total del programa es de 5 (cinco) horas y 35 (treinta y cinco) minutos. Para cerrar el ciclo de mediciones para la variable de humedad, se realizaron mediciones finales también en el punto 55 % de humedad relativa. El programa utilizado fue el mismo que el explicado anteriormente.

### **2.3.3. Datalogger CR1000**

Se configuró el datalogger para adquirir los datos del patrón HTM333 mediante el puerto serie *C1* y el HMP155 mediante dos canales de voltaje simple que cuentan con un conversor analógico - digital (*ADC*) de 13 (trece) bits que permite alcanzar una resolución 40 mV.

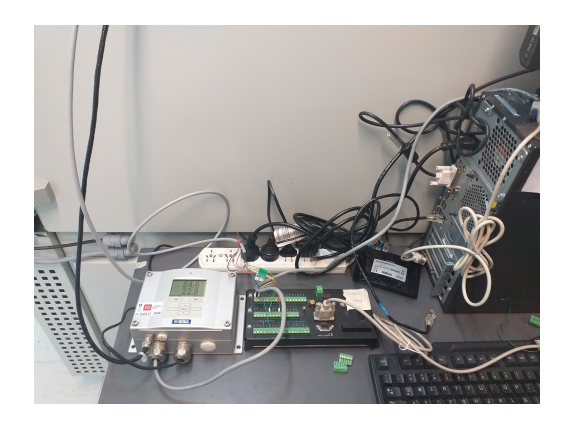

*Figura 4: Datalogger CR1000 de Campbell Scientific conectado.*

### <span id="page-8-0"></span>**2.3.4. Adquisidor patrón HMT333**

El laboratorio del SMN cuenta con un termohigrómetro modelo HMT333 de la empresa Vaisala, que se muestra en la figura [5.](#page-9-0) El mismo tiene soldado una sonda Vaisala HUMICAP® que mide temperatura y humedad. Las magnitudes se muestrean de forma analógica por medio de canales de voltaje simple, para luego ser convertidos a un valor digital a través del ADC de 12 bits que posee el HMT333.

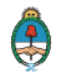

<span id="page-9-0"></span>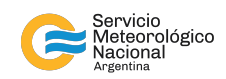

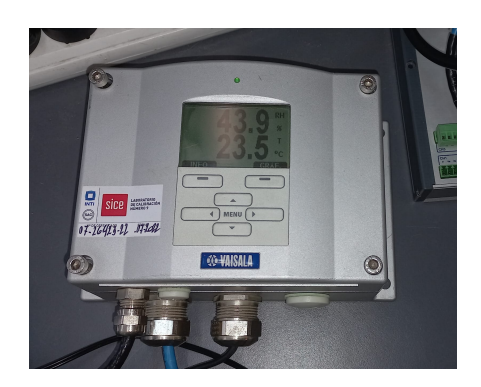

*Figura 5: Sensor patrón de referencia de temperatura y humedad.*

<span id="page-9-2"></span>El sensor entrega los datos en formato digital por medio del protocolo de comunicación RS232, para lo cual se lo configuró con los siguientes parámetros:

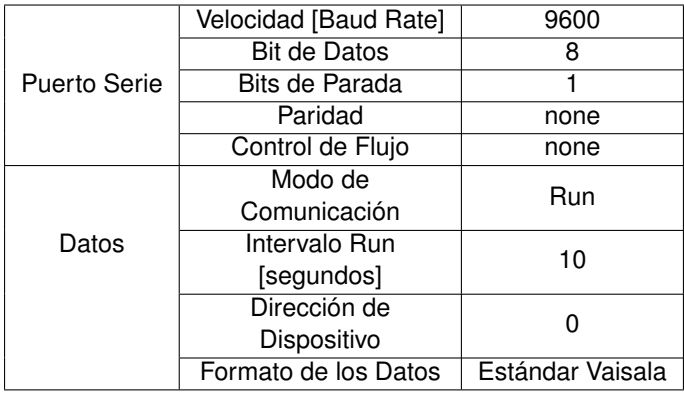

*Tabla 2: Parámetros configurados en el termohigrómetro patrón.*

## **2.4. Muestreo, almacenamiento y visualización datos.**

Como se ilustra en el Código [1,](#page-9-1) se declaran las variables *AirTC* para temperatura y *RH* para humedad, correspondiente a los sensores del HMT333, y las variables tipo string *Patron\_String*, y tipo flotante *AirTCPatron* para temperatura del patrón y *RHPatron* para humedad del patrón. Por otro lado, se agregan otras variables que monitorean el estado del datalogger, a saber, *BattV* para el nivel de batería y *PTemp\_C* para el nivel de temperatura del adquisidor. Las mediciones se almacenan temporalmente en las variables definidas.

```
1 'CR1000
  'Created by Short Cut (4.4)
  3 ' Autor : Cristian Aranda
  4 ' Direccion : CLI - DNIT - SMN
5 'Declare Variables and Units
6 Public BattV
7 Public PTemp_C
8 Public AirTC
9 Public RH
10 Public Patron_String As String * 100
11 Public SplitResult (8) As String * 100
12 Public AirTCPatron As Float
```
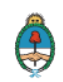

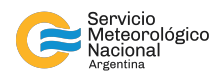

```
13 Public RHPatron As Float
14
15 Units BattV = Volts
16 Units PTemp_C = Deg C
17 Units AirTC = Deg C
18 Units RH = %
19 Units AirTCPatron = Deg C
20 Units RHPatron = %
```
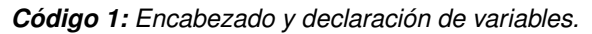

Como se indica en el Código [2](#page-10-0) todas las variables mencionadas anteriormente, se almacenan en memoria con una frecuencia de 1 (uno) minuto, en una tabla llamada *tabla 1 min*. Solamente se almacena el valor instantáneo<sup>[2](#page-0-0)</sup> en cada ciclo de 1 (uno) minuto. También, se creó otra tabla llamada *Table2* que almacena cada 24 (veinticuatro) horas el valor mínimo de la batería.

```
1 'Define Data Tables
2 DataTable ( tabla_1_min , True , -1)
    DataInterval (0,1, Min, 10)
    Sample (1, AirTC, FP2)
   Sample (1, RH, FP2)
    6 Sample (1 , AirTCPatron , IEEE4 )
    Sample (1, RHPatron, IEEE4)
8 EndTable
9
10 DataTable ( Table2 , True , -1)
11 DataInterval (0 ,1440 , Min ,10)
12 Minimum (1, BattV, FP2, False, False)
13 EndTable
```
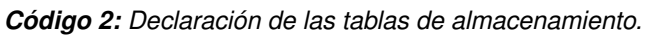

En el Código [3](#page-10-1) se tiene la parte principal del *script*, primero se hace la apertura del puerto serie para recibir los datos del sensor patrón, cargando los parámetros indicados en la tabla [2](#page-9-2) de la sección [2.3.4.](#page-8-0) Luego se realiza el ciclo de *scan*, que básicamente repite la parte principal de forma cíclica cada un segundo, en este ciclo se realizan las mediciones crudas (*raw*) para luego ser almacenadas por las tablas definidas anteriormente. Para el caso del sensor HMP155 se utiliza una función de voltaje simple *VoltSE()* que mide la tensión en Voltios que genera el sensor, luego esta tensión se convierte a temperatura con una función detallada en el manual del sensor. En el caso del sensor patrón se realiza una lectura del *string* que genera dicho sensor, luego se separan los datos y nos quedamos con la información de temperatura y humedad.

```
1 'Main Program
2 BeginProg
    'Main Scan
    SerialOpen (Com1, 9600, 0, 0, 100)
5 Scan (10 , Sec ,1 ,0)
6 'Default CR1000 Datalogger Battery Voltage measurement 'BattV '
     Battery (BattV)
     8 'Default CR1000 Datalogger Wiring Panel Temperature measurement 'PTemp_C '
9 PanelTemp (PTemp_C, _50Hz)
10 'HMP155 ( constant power ) Temperature & Relative Humidity Sensor measurements 'AirTC ' and '
      RH '
11 VoltSe ( AirTC ,1 , mV2500 ,1 ,0 ,0 , _50Hz ,0.1 , -40)
     12 VoltSe (RH ,1 , mV2500 ,2 ,0 ,0 , _50Hz ,0.1 ,0)
```
 ${}^{2}$ El CR1000 es capaz de generar estadísticas a partir de los datos muestreados, por ejemplo, el valor máximo, mínimo, etc.

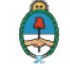

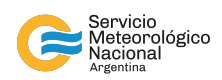

```
13 If RH >100 AND RH <108 Then RH = 100
14 SerialIn ( Patron_String , Com1 ,1000 , CHR (13) ,10000)
15 SplitStr ( SplitResult (1) , Patron_String ," " ,8 ,7)
16 AirTCPatron = SplitResult (7)
17 RHPatron = SplitResult (4)
18
19 'Call Data Tables and Store Data
20 CallTable tabla_1_min
21 CallTable Table2
22 NextScan
23 EndProg
```
*Código 3: Programa principal.*

# **3. MÉTODO DE CALIBRACIÓN Y CÁLCULO DE INCERTIDUM-BRE**

## <span id="page-11-0"></span>**3.1. Definiciones**

A continuación se encontrarán ciertas definiciones a tener en cuenta para realizar el proceso de calibración.

**Mesurando.** Magnitud que se desea medir.

**Magnitud.** Propiedad de un fenómeno, cuerpo o sustancia, que puede expresarse cuantitativamente mediante un número y una referencia.

**Metrología.** Ciencia de las mediciones y sus aplicaciones. Dentro de sus objetivos está el de la obtención y expresión del valor de las magnitudes, el cual siempre es una estimación a través del resultado de las mediciones realizadas con la incertidumbre de medida asociada.

**Exactitud.** Proximidad entre el resultado de la medición y el valor verdadero del mensurando. (Es una cualidad de la medición: no es precisión)

**Resolución.** Mínima diferencia entre valores indicados por un instrumento.

**Repetibilidad.** Precisión evaluada utilizando el mismo método de ensayo, sobre una idéntica muestra, ensayada por un solo analista, con el mismo equipamiento, dentro del mismo laboratorio y durante un lapso corto de tiempo.

**Sensibilidad.** El valor más pequeño distinto de cero que un instrumento puede indicar. En electrónica, la sensibilidad es la mínima magnitud en la señal de entrada requerida para producir una determinada magnitud en la señal de salida, dada una determinada relación señal/ruido, u otro criterio especificado.

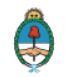

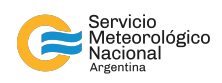

**Tiempo de respuesta.** Tiempo requerido para que la salida de un sensor cambie de su estado anterior a un valor establecido final, dentro de una banda de tolerancia del nuevo valor correcto.

**Tolerancia.** Diferencia entre las dimensiones máximas y mínimas de los errores permitidos. Puede llamarse tolerancia, al rango de error permitido prescrito por las normas internacionales.

**Precisión.** Define la repetibilidad de la medición. Una medición precisa es una medición repetitiva, con poca o nula variación en sus resultados.

**Exactitud.** Concordancia entre un valor medido y un valor verdadero del mesurando. Una medición más exacta es cuando presenta un error de medición menor.

**Incertidumbre.** Parámetro no negativo, asociado al resultado de la medición, que caracteriza la dispersión de los valores que podrían ser razonablemente asignados al mesurando. Según la naturaleza de la misma puede tener diferentes clasificaciones.

**Incertidumbre de tipo A.** Evaluación muestral o estadística de la incertidumbre, basada en datos experimentales.

**Incertidumbre de tipo B.** Evaluación basada en conocimientos previos, a ser, certificado de calibración o manuales, etc.

**Presupuesto de Incertidumbre.** Documento que integra todas las incertidumbres asociadas a diferentes factores que alteran a la medición.

**Fuentes de Incertidumbre.** Factores que alteran la medición, los cuales se cuantifican al asociarles una incertidumbre.

**Trazabilidad.** Propiedad de un resultado de medida por la cual dicho resultado puede relacionarse con un valor de referencia mediante una cadena ininterrumpida y documentada de calibraciones, cada una de las cuales contribuye a la incertidumbre de medida. La trazabilidad metrológica requiere una jerarquía de calibración establecida.

**Densidad de Probabilidad.** Forma de representar un conjunto de valores de una magnitud y cuán adecuadamente cada valor representa a dicha magnitud.

**Función de Distribución de Probabilidad.** Forma matemática de representar a la densidad de probabilidad, es decir, indica la probabilidad de que una variable aleatoria tome cualquier valor dado o pertenezca a un conjunto de valores. Existen diferentes tipos de distribuciones con sus parámetros asociados (variables matemáticas que tienen ciertas características).

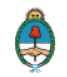

**Ministerio de Defensa** 

Presidencia de la Nación

13

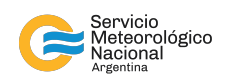

**Distribución de tipo Normal**. Distribución donde los resultados centrales, cercanos al promedio o media aritmética son más probables. Y a medida que te alejas de ese promedio, la probabilidad de encontrar valores en ese intervalo disminuye. Parámetros asociados: o media aritmética y o desvío estándar, estos parámetros son teóricos, por lo que se estiman a través del promedio de las mediciones ( $\bar{x}$ ) y desvío estándar muestral (s):

$$
\bar{x} = \sum_{i=1}^{n} \frac{x_i}{n}
$$
\n
$$
s = \sqrt{\sum_{i=1}^{n} \frac{(x_i - \bar{x})^2}{n - 1}}
$$

donde  $x_i$  corresponde al valor de cada una de las mediciones y n corresponde al número de mediciones. Se provee una incertidumbre en forma de intervalo de confianza.

**Distribución de tipo Rectangular o Uniforme**. Distribución donde todos los resultados son igualmente probables dentro de un intervalo  $(a, b)$ . Suele usarse esta clasificación cuando en alguna magnitud se especifican los límites pero no el nivel de confianza. En este caso, se estima el desvío estándar con la siguiente fórmula de desvío muestral:

$$
s = \frac{b - a}{\sqrt{12}}\tag{1}
$$

**Distribución de tipo Triangular**. La probabilidad de obtener los valores cercanos al centro es más alta que la de obtener los valores cercanos a los límites, pero a diferencia de la distribución normal los valores de los extremos son improbables. En este caso, se estima el desvío estándar con la siguiente fórmula de desvío muestral:

$$
s = \frac{a}{\sqrt{6}}\tag{2}
$$

**Factor de distribución.** Parámetro no negativo por el que se divide el valor asociado a cada fuente de incertidumbre y varía según el tipo de distribución considerada.

**Incertidumbre Estándar.** Cantidad que representa al desvío estándar (herramienta estadística) en metrología.

**Incertidumbre Combinada.** Cantidad que representa la sumatoria de las incertidumbres combinadas de todas las fuentes de incertidumbre con el peso (coeficiente de sensibilidad) correspondiente.

**Coeficiente de Sensibilidad.** Cantidad que representa el peso que cada fuente de incertidumbre tiene en la incertidumbre combinada, puede obtenerse a través de las derivadas parciales del modelo matemático o experimentalmente. En el caso de que no se tenga ninguna información de lo anterior, suele estimarse utilizando un coeficiente de sensibilidad igual a 1.

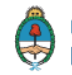

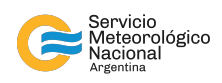

**Factor de Cobertura.** Número positivo, mayor a 1 que representa un porcentaje de confianza, el cual te asegura con qué probabilidad se puede encontrar un valor en un intervalo. Suele utilizarse la letra k para denominarlo.

Para todas las variables medidas en esta experiencia se utilizó un factor de cobertura de 2 (dos).

**Incertidumbre Expandida.** Incertidumbre combinada multiplicada por el factor de cobertura k. Cantidad que se informa junto con el resultado de las mediciones, conformándose como un intervalo alrededor del valor de las mediciones en el cual se puede encontrar al resultado real de esa magnitud.

## **3.2. Método de Calibración**

El proceso de la estimación de la incertidumbre de la medida consta de 4 etapas, a ser:

- Etapa 1: en la cual se especifica el mesurando.
- Etapa 2: donde se identifican las fuentes de incertidumbre.
- Etapa 3: etapa en la que se cuantifican las fuentes de incertidumbre antes mencionadas.
- Etapa 4: etapa final donde se calculan las incertidumbres combinadas y las incertidumbres expandidas de cada mesurando.

Entonces, el mesurando considerado en esta nota técnica es la humedad. A continuación, se identificarán y especificaran las fuentes de incertidumbre de dicha variable meteorológica. La identificación de estas fuentes se basó en las fuentes especificadas en la Nota Técnica SMN 2021-102 [Skabar](#page-23-2) [\(2021\)](#page-23-2). La cuantificación de las fuentes de incertidumbre se realiza generalmente a través de desvíos estándar e informaciones previas de los certificados de calibración correspondientes.

### **3.2.1. Fuentes de incertidumbre consideradas para la variable humedad**

En la tabla [3](#page-15-0) pueden verse las fuentes de incertidumbre para la variable humedad. Las mismas están clasificadas según correspondan a incertidumbres asociadas al patrón, a la cámara climática o al instrumento bajo calibración (IBC), como puede verse en la primera columna de dicha tabla. En la tercer columna, hay una breve descripción de las fuentes y del lugar de obtención en el caso de que sea información proveniente de certificados o manuales. Además, en las columnas siguientes se especifican el tipo de incertidumbre (columna 4) y la distribución asociada según lo definido y explicado en la sección [3.1.](#page-11-0) En la última columna se especifica el factor de distribución, que se utiliza como divisor del valor asociado a cada fuente en específico para normalizarlo.

Se nombra en dicha tabla, además, el efecto de la temperatura sobre la humedad y se especifica su obtención. Sin embargo, experiencias de calibraciones anteriores demostraron que el aporte de dicha fuente de incertidumbre al presupuesto total es insignificante, por lo que no se consideró debido también a la falta de tiempo para entregar los resultados finales.

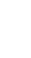

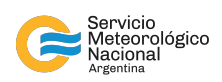

<span id="page-15-0"></span>

| Fuentes de<br>Incertidumbre |                             | Obtención y<br>Tipo<br>Descripción                                                                                                    |                         | Distribución            | Factor de<br>Distribución |
|-----------------------------|-----------------------------|----------------------------------------------------------------------------------------------------|-------------------------|-------------------------|---------------------------|
| Calibración                 |                             | Certificado de calibración.                                                                                                    | $\overline{\mathsf{B}}$ | N                       | $\overline{c}$            |
| Patrón                      | Ajuste de<br>Calibración    | Desvío estándar del ajuste<br>lineal con los datos discretos<br>del certificado de calibración.                                               | A                       | N                       | $\overline{c}$            |
|                             | Resolución<br>Instrumento   | Manual del instrumento.                                                                                                    | В                       | R                       | $\sqrt{12}$               |
|                             | Repetibilidad               | Desvío estándar de la media<br>aritmética de las mediciones.                                                                                  | A                       | N                       | $\overline{c}$            |
|                             | Histéresis                  | Diferencia entre los valores<br>de mediciones realizadas en<br>las carreras ascendentes y<br>descendentes.                                    | A                       | R                       | $\sqrt{12}$               |
| Cámara<br>Climática         | Homogeneidad                | Certificado de ensayo de la<br>caracterización de la<br>cámara climática.                                                                     | B                       | N                       | $\sqrt{12}$               |
|                             | Ajuste de<br>Homogeneidad   | Desvío estándar del ajuste<br>lineal con los datos discretos<br>del certificado de ensayo de<br>la caracterización de la<br>cámara climática. | A                       | N                       | $\overline{c}$            |
|                             | Estabilidad                 | Certificado de ensayo de la<br>caracterización de la<br>cámara climática.                                                                     | B                       | N                       | $\sqrt{12}$               |
|                             | Ajuste de<br>Estabilidad    | Desvío estándar del ajuste<br>lineal con los datos discretos<br>del certificado de ensayo de la<br>caracterización de la<br>cámara climática. | A                       | N                       | $\sqrt{12}$               |
|                             | Efecto de la<br>Temperatura | Se considera la variación de<br>temperatura sobre el sensor de<br>humedad, influenciado por la<br>estabilidad de la cámara.                   | A                       | $\overline{\mathsf{R}}$ | $\sqrt{12}$               |
| <b>IBC</b>                  | Resolución<br>Instrumento   | Manual del instrumento.                                                                                                    | B                       | $\mathsf{R}$            | $\sqrt{12}$               |
|                             | Repetibilidad               | Desvío estándar de la media<br>aritmética de las mediciones.                                                                                  | А                       | N                       | $\overline{2}$            |
|                             | Histéresis                  | Diferencia entre los valores<br>de mediciones realizadas en<br>las carreras ascendentes y<br>descendentes.                                    | A                       | R                       | $\sqrt{12}$               |

*Tabla 3: Fuentes de Incertidumbre para la variable Humedad.*

# **4. PROCESAMIENTO DE DATOS**

En esta sección, se detalla la etapa final (Etapa 4) de cálculo de incertidumbres combinada y expandida.

Para el procesamiento del gran volumen de datos y la generación de gráficos y tablas, que nos permitieron analizar los resultados, y teniendo en cuenta que el tiempo límite para la entrega de resultados al laboratorio de referencia era de 4 (cuatro) semanas, el equipo de trabajo tomó la siguiente decisión. En lugar de optar por el método tradicional

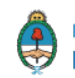

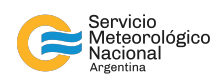

que venía manejando el personal de laboratorio para el procesamiento de los datos, que constaba en procesar de forma independiente cada punto de medición para la variable temperatura, cargando las fuentes de incertidumbre en una tabla de *Excel* de forma manual y copiando los resultados obtenidos también forma manual, lo cual implicaba muchas horas de trabajo, se desarrolló un programa parametrizado en el lenguaje de programación *Python*. El mismo, a partir de los archivos que contienen a las mediciones crudas de la variable humedad, permite:

- Cargar y seleccionar los datos a procesar.
- Cargar información necesaria vinculada al sensor patrón y al sensor bajo calibración.
- Definir las rutas de la PC, para guardar las tablas e imágenes generadas.
- Generar un gráfico interactivo, para elegir y separar los datos en forma iterativa, a fin de seleccionar correctamente con que datos trabajar.
- Una vez seleccionados los datos, automatizar el proceso de los datos crudos y armar una matriz de mediciones que permita procesar los todos los puntos de medición para cada variable de forma iterativa.
- Procesar la matriz de mediciones devolviendo los datos promediados, los desvíos estándar asociados y la histéresis de las mediciones ascendente vs. la descendente.
- Procesar los datos de los certificados de calibración, de estabilidad y uniformidad (si lo tuviera) y calcular el presupuesto de incertidumbre, para cada matriz de mediciones.
- Graficar dichos resultados, realizando el ajuste de los datos mediante regresión lineal.
- **Imprimir los resultados en una tabla de Excel.**

En esta sección no se mostrará el código utilizado. No obstante, el mismo puede visualizarse en la sección [A.1](#page-24-0) y las funciones implementadas pueden ser solicitadas a los autores de esta nota.

# **5. RESULTADOS Y ANÁLISIS**

En esta sección se presentan los resultados de la calibración del sensor de humedad. En la figura [6](#page-17-0) se observa la medición de humedad en el rango de 20 % a 95 % (ciclo ascendente) con una temperatura constante de 20 °C en cada punto. Si bien la cámara termométrica fue programada con una temperatura fija para cada punto de humedad. Se puede apreciar que el aumento de la humedad produce una leve disminución en la temperatura, este comportamiento es propio de la cámara.

En la figura [7](#page-17-1) se observa la medición de humedad en el rango de  $95\%$  a  $20\%$  con una temperatura constante de 20 ◦C en cada punto. En este caso sucede a la inversa, a medida que disminuye la humedad, aumenta la temperatura.

La variación de dicha temperatura para ambos ciclos es de alrededor de  $\pm 1\,^{\circ} \text{C}$ 

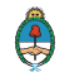

17

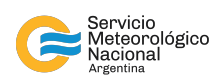

<span id="page-17-0"></span>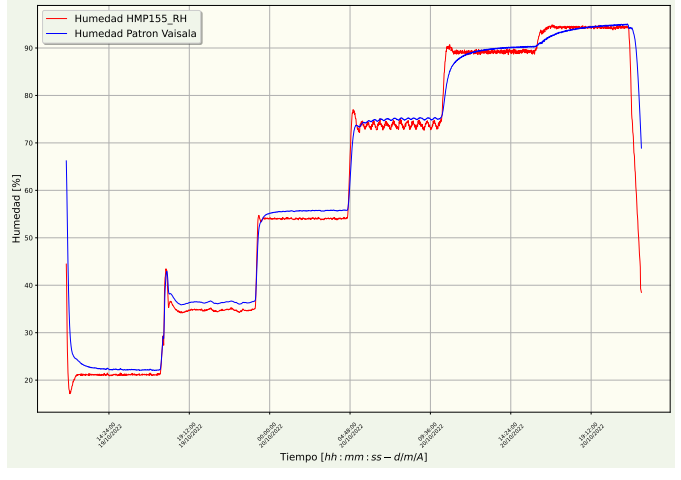

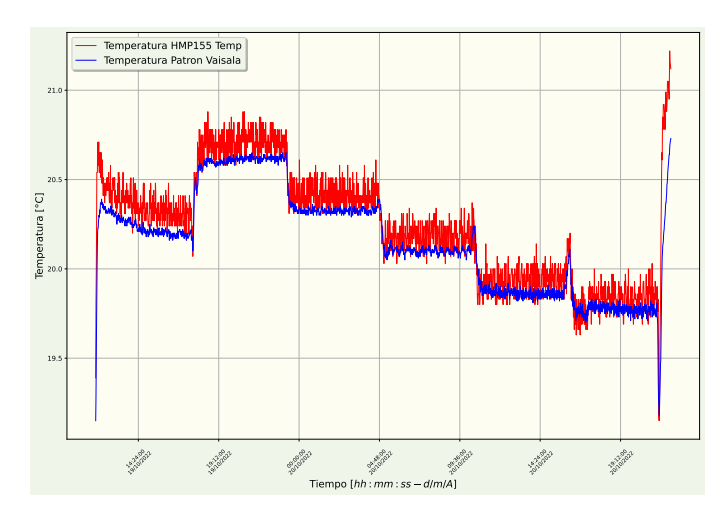

*(a) Mediciones de humedad sin procesar en el ciclo ascendente.*

*(b) Medición de temperatura sin procesar en el ciclo ascendente.*

*Figura 6: Curvas ascendentes de temperatura y humedad del patrón HMT333 vs el IBC HMP155.*

Se puede observar a simple vista que la variable humedad no es tan lineal, como lo es la temperatura, de todas formas se analizará más adelante su comportamiento para ambos ciclos.

<span id="page-17-1"></span>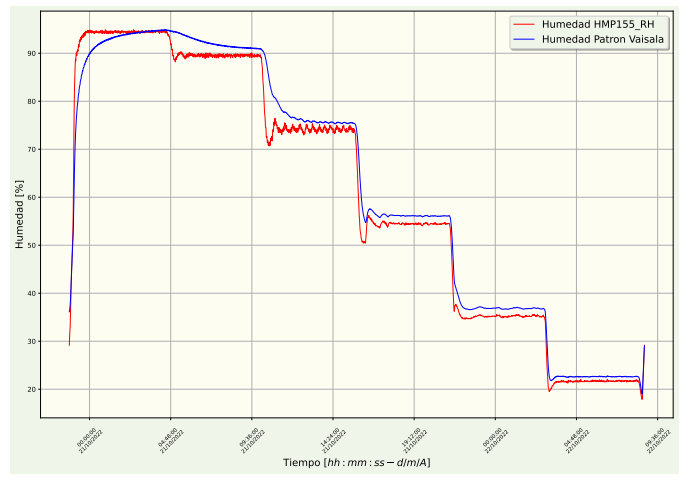

*(a) Mediciones de humedad sin procesar en el ciclo descendente.*

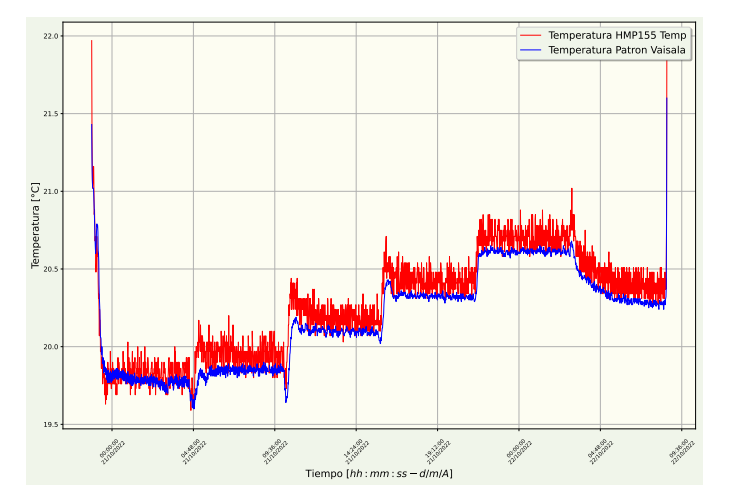

*<sup>(</sup>b) Medición de temperatura sin procesar en el ciclo descendente.*

En la figura [8](#page-18-0) pueden verse dos recortes del intervalo de 75 % a 95 % de humedad relativa donde pueden apreciarse los diferentes tiempos de ascenso y descenso de cada uno de los sensores. Para el ciclo ascendente, el IBC tiene un tiempo mayor de ascenso de 1 (una) hora (curva roja) mientras que el patrón tiene un tiempo de ascenso de 3 (tres) horas (curva azul). Para el ciclo descendente, los tiempos de descenso son mayores, obteniéndose un tiempo de 1 (una) hora y 30 (treinta) minutos para el IBC (en rojo) y 4 (cuatro) horas para el patrón (en azul).

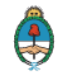

*Figura 7: Curvas descendentes de temperatura y humedad del patrón HMT333 vs el IBC HMP155.*

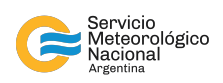

<span id="page-18-0"></span>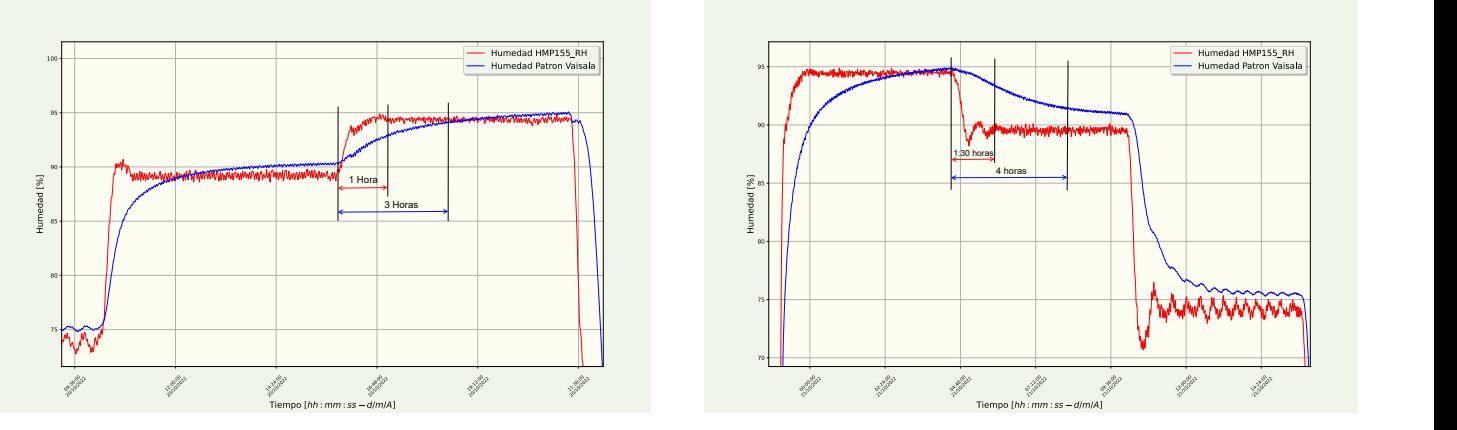

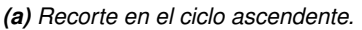

*(b) Recorte en el ciclo descendente.*

*Figura 8: Recortes de la figura [6a](#page-17-0) y [7a](#page-17-1) en el intervalo de 75 % a 95 % de humedad relativa.*

En la figura [9](#page-18-1) pueden verse 2 recortes del intervalo de 55 % a 75 % de humedad relativa, donde puede apreciarse la mayor oscilación del IBC alrededor del valor en este caso de 75 %, ya que es un sensor muy sensible a las variaciones del ambiente.

<span id="page-18-1"></span>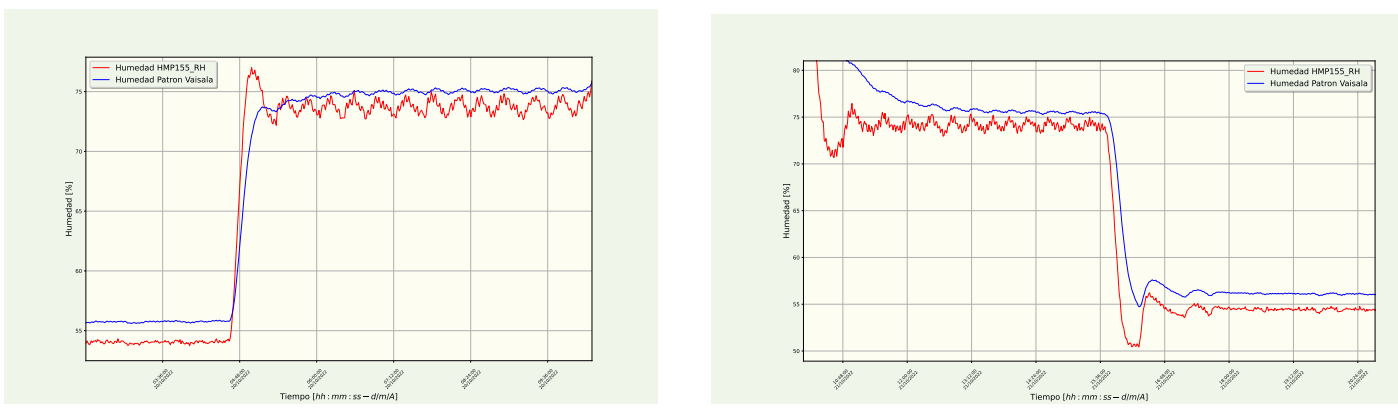

*(a) Recorte en el ciclo ascendente.*

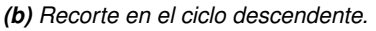

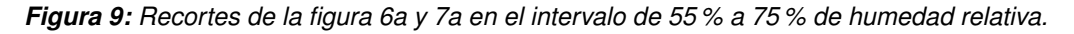

A partir del análisis anteriormente realizado, concluimos que el tiempo de respuesta a un escalón de humedad del sensor HMP155 es menor que el del sensor patrón HMT333. Pero también vemos que ese menor tiempo de respuesta implica mayores oscilaciones previo a alcanzar la estabilidad. Si bien esto no afectó a nuestras mediciones, debido a que le dimos un tiempo considerable para la estabilización en cada punto (5 horas), lo cual anuló cualquier transitorio<sup>[3](#page-0-0)</sup> y permitió alcanzar el régimen permanente<sup>[4](#page-0-0)</sup>, cuando se realice nuevamente la caracterización de la cámara podremos considerar un sensor con menor tiempo de respuesta como lo es el HMP155 y así optimizar con mayor precisión los tiempos de ascenso-descenso, estabilización y toma de mediciones.

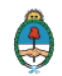

<sup>3</sup>Por régimen transitorio se entiende al intervalo en el que se pasa de una "meseta" a otra.

<sup>4</sup>Por régimen permanente se entiende a las "mesetas" en los gráficos.

<span id="page-19-0"></span>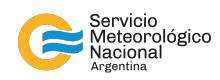

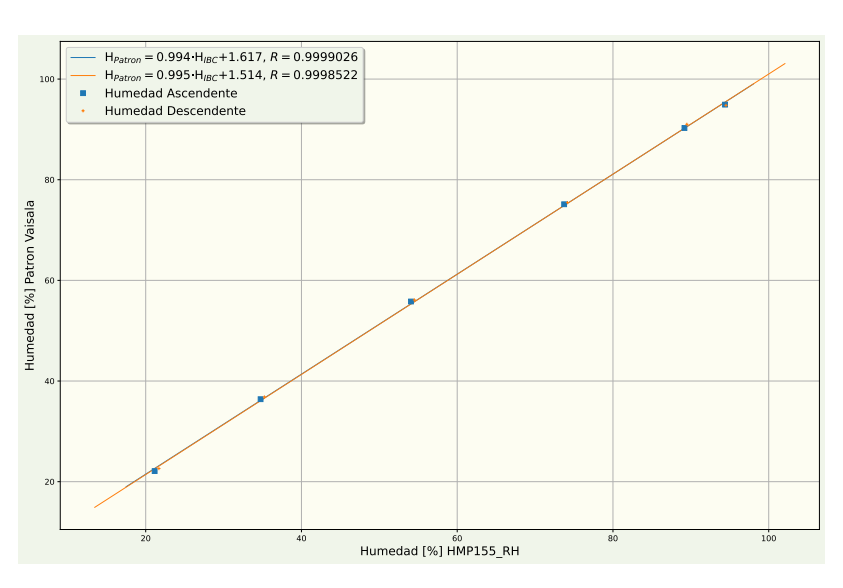

*Figura 10: Curva de histéresis para el sensor HMP155 de humedad.*

En la figura [10](#page-19-0) y la tabla [4](#page-19-1) se observan los resultados de la curva de histéresis. Para el sensor patrón se obtuvo un máximo valor de histéresis en módulo de  $0.73\%$  en el punto de medición de  $90\%$  y para el IBC, el mayor valor de histéresis en módulo fue de 0,55 % en la temperatura de 20 %.

Estas curvas tienen una fuerte linealidad y una baja histéresis, menor al 1 %, lo cual se evidencia también, con las curvas de ajuste, donde se observa que el error relativo de la pendiente es del 0,005 % y la ordenada al origen es del 6 %

<span id="page-19-1"></span>

| <b>Humedad</b><br><b>Promedio</b><br>Patrón Asc[%] | <b>Humedad</b><br><b>Promedio</b><br>Patrón Des[%] | <b>Histéresis</b><br>Patrón[%] | <b>Humedad</b><br><b>Promedio</b><br>IBC Asc[%] | <b>Humedad</b><br>Promedio<br>IBC Des[%] | <b>Histéresis</b><br>IBC[%] |
|----------------------------------------------------|----------------------------------------------------|--------------------------------|-------------------------------------------------|------------------------------------------|-----------------------------|
| 22,11                                              | 22,61                                              | $-0.5$                         | 21,15                                           | 21,7                                     | $-0,55$                     |
| 36,39                                              | 36,83                                              | $-0.44$                        | 34,75                                           | 35,24                                    | $-0,48$                     |
| 55,8                                               | 56,11                                              | $-0,31$                        | 54,06                                           | 54,5                                     | $-0,44$                     |
| 75,12                                              | 75,46                                              | $-0,34$                        | 73,73                                           | 74,16                                    | $-0,43$                     |
| 90,28                                              | 91,01                                              | $-0,73$                        | 89,18                                           | 89,49                                    | $-0,31$                     |
| 94,92                                              | 94,78                                              | 0.15                           | 94,39                                           | 94,51                                    | $-0,12$                     |

*Tabla 4: Tabla de histéresis para el sensor HMP155 en la variable de humedad.*

En la figura [11](#page-20-0) y la tabla [5](#page-20-1) se muestran los resultados de la calibración. Se puede observar que a medida que aumenta la humedad, la incertidumbre va aumentando y esto en parte se debe al hecho de que a nuestra cámara termométrica le cuesta llegar y mantener la humedad en valores altos. Para reducir esta incertidumbre, se podría optar por realizar la calibración de humedad con otros métodos, por ejemplo, con soluciones de sales saturadas certificadas. Estos resultados también serán evaluados en base al criterio del apéndice [A.2](#page-27-0)

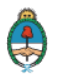

<span id="page-20-0"></span>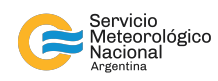

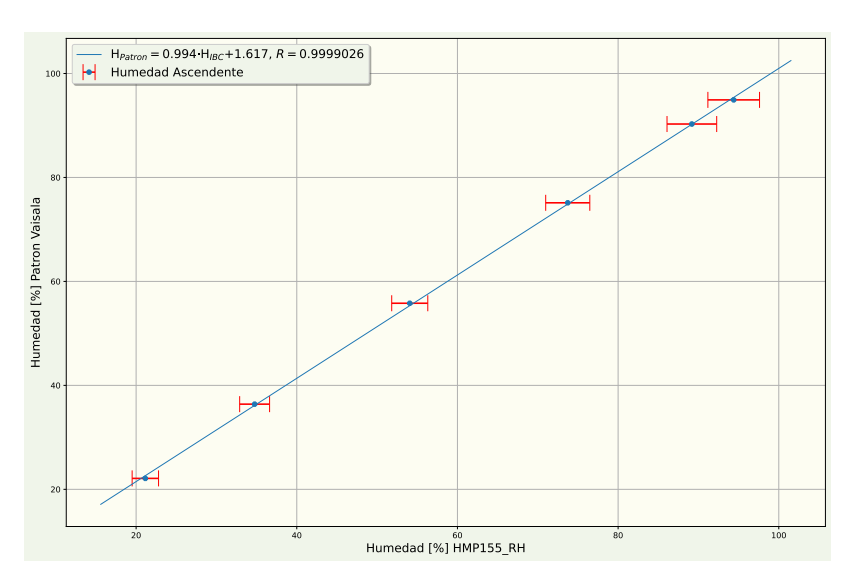

*Figura 11: Curva de calibración para el sensor HMP155 en la variable humedad.*

<span id="page-20-1"></span>

| <b>Humedad</b><br><b>Promedio Corregida</b><br>Patron Asc[%] | <b>Humedad</b><br><b>Promedio IBC</b><br>Asc $[\%]$ | <b>Correciones</b><br>IBC Asc[%] | Incertidumbre<br>Combinada<br>IBC Asc[%] | Incertidumbre<br><b>Expandida</b><br>IBC Asc[%] |
|--------------------------------------------------------------|-----------------------------------------------------|----------------------------------|------------------------------------------|-------------------------------------------------|
| 21,23                                                        | 21,15                                               | 0,08                             | 0.82                                     | 1,64                                            |
| 36,01                                                        | 34,75                                               | 1,25                             | 0.93                                     | 1,86                                            |
| 56,09                                                        | 54,06                                               | 2,02                             | 1,12                                     | 2,25                                            |
| 76.08                                                        | 73,73                                               | 2,35                             | 1.37                                     | 2.75                                            |
| 91,76                                                        | 89,18                                               | 2,58                             | 1,55                                     | 3,09                                            |
| 96,56                                                        | 94,39                                               | 2.17                             | 1.61                                     | 3,22                                            |

*Tabla 5: Tabla de calibración para el sensor HMP155 en la variable humedad.*

# **6. CONCLUSIONES**

Damos por concluida la primera de muchas participaciones del SMN en la Intercomparación entre Laboratorios (ILC), cuya organización fue llevada a cabo por el SMN, que alberga al Centro Regional de Instrumentos de Buenos Aires (RIC III) y el INTI; con el apoyo de la asociación regional VI, miembro de la WMO conformado por la Agencia Ambiental de Eslovenia (RIC VI), la Facultad de Ingeniería Eléctrica de la Universidad de Liubliana, el Laboratorio de Metrología y Calidad y el Instituto Nacional de Metrología Italiano (INRIM).

Luego de haber realizado la calibración del higrómetro a temperatura constante 20 ◦C, se obtuvieron incertidumbres expandidas máximas del orden  $\pm$  3%, como puede verse en la tabla [5.](#page-20-1) Los valores obtenidos fueron coherentes para el proceso de calibración realizado con la cámara de humedad. Por ejemplo, para una condición generada por la cámara de 95 %, si para el sensor bajo calibración, consideramos una tolerancia de 6 %, habiendo obtenido una incertidumbre expandida en valor absoluto de 3,22 % y una corrección en valor absoluto, 2,17 %, vemos que la suma de la corrección más la incertidumbre es menor a la tolerancia propuesta. Esta tolerancia es aceptable para aplicaciones meteorológicas. Sin embargo, consideramos que se podría mejorar nuestro proceso de calibración para reducir la incertidumbre a través del uso de sensores patrones con mayor sensibilidad, menor tiempo de respuesta y mejor resolución. También se puede mejorar el set up del banco de medición y el método de calibración, como así también caracterizar con mayor detalle él mesurando humedad.

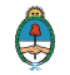

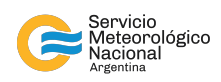

La participación en la ILC nos propuso como desafío la revisión y la mejora del procedimiento de calibración. De esta forma, el equipo de trabajo del SMN tuvo que realizar múltiples reuniones para definir y acordar los pasos a seguir en cada etapa, tanto en lo teórico, como lo practico. Además, para implementar los cálculos y procesamiento de los datos, se desarrolló un software que nos permitió acortar los tiempos de procesamiento y análisis, quedando este como herramienta para futuras calibraciones.

Si bien, aún estamos a la espera de la evaluación de nuestros resultados basándose en el error normalizado, por parte de los laboratorios de referencia, observamos la importancia de participar en este tipo de proyectos, ya que nos permite mejorar los procedimientos aplicados a las variables medidas, poder encontrar cuáles son las deficiencias de nuestro instrumental de laboratorio y aprender de la experiencia de otros laboratorios de referencia mediante el trabajo en equipo.

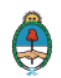

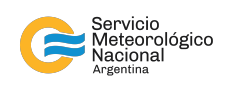

# **AGRADECIMIENTOS**

Damos las gracias a las personas que conforman las áreas de la Coordinación de Laboratorio e Instrumental y de Redes de Observación del Servicio Meteorológico Nacional por su apoyo, comunicación y trabajo en equipo para llevar a cabo esta enriquecedora experiencia.

Además, le damos un especial agradecimiento al Lic. Javier Skabar y el Prof. Victor Miranda, miembros del INTI por su ayuda, consejos y buena predisposición.

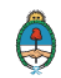

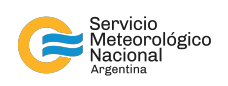

# **REFERENCIAS**

- <span id="page-23-1"></span>RAIV, 2021: *Intercomparison in the field of temperature, humidity and pressure MM-ILC-2021-THP: Expert team on Quality Traceability and Calibration*. World Meteorological Organization, final ILC protocol, Intruction for the participants in the interlaboratory comparison in regional association III.
- <span id="page-23-2"></span>Skabar, N. G. A. R. N. M. J. G., 2021: Optimización de los métodos y procedimientos de calibración de termohigrómetros en el centro regional de instrumentos de buenos aires. NOTA TÉCNICA SMN 2021-102.
- <span id="page-23-0"></span>WMO, 2018: *Guía de Instrumentos y Métodos de Observación (OMM- N°8): Volumen I - Mediciones de Variables Meteorológicas*. Organización Meterelógica Mundial.

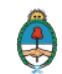

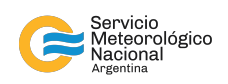

# **A. Apéndice**

## <span id="page-24-0"></span>**A.1. Código para el procesamiento de los datos**

El algoritmo que procesa los datos se muestra en el código [4](#page-24-1) donde se implementan los pasos detallados anteriormente.

```
1, 1, 1, 12 Autor: Cristian Aranda
3 Fecha : 19/11/2022
4 Titulo : Script para calcular el presupuesto de incertidumbre de mediciones .
5 Nota : EL operador que interactue con este script debe completar cierta informacion , cualquier
      consulta
6 enviar un email a caranda@smn .gob .ar
7 \rightarrow 228
9 import numpy as np
10 import scipy as sp
11 from scipy . io import savemat
12 import matplotlib . pyplot as plt
13 import matplotlib . dates
14 from datetime import datetime
15
16 import serial , re , time
17 from funciones import *
18
19
20
21 # Cargar de datos
22 DatosAsc = np . loadtxt (" ILC_11_2022 \ Temperatura y Humedad HMP155 \ HMP155_ASCENDENTE_FILTRADO_CSV
      . c s v''23 dtype='str',
24 delimiter = ',',25 skiprows =96)
26
27 DatosDes = np.loadtxt(t'ILC_11_2022 \Temperatura y Humedad HMP155)HMP155_DESCENDENTE_FILTRADO_CSV . csv ",
28 dtype = 'str',
29 delimiter = ',',30 skiprows =37)
31
32 # Datos de los sensores
33 '''Patron'''
34 Magnitud_Patron = " Humedad "
35 Unidad_Patron = "%"
36 Marca_Patron = " Patron Vaisala "
37
_{38} ''' IBC's '''
39 Magnitud = " Humedad "
40 Unidad = " %"
41 Marca = " HMP155_RH "
42
43 ''' Elegimos el numero de columnas donde estan nuestros datos '''
44 # sensor IBC
```
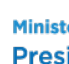

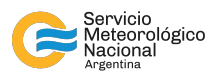

```
45 ColDatosInst = 5
46 # sensor 1 Patron Temp
47 ColDatosInst_Patron = 3
48 \text{ H} Fecha
49 ColFecha = 0
50 # Hora
51 ColHora = 1
52
53 ''' Elegimos ruta y titulos para nuestros graficos '''
54
55 RutaImagen = " ILC_11_2022 \ Temperatura y Humedad HMP155 \ imagenes "
56 titulo_As = " Ascendente "
57 titulo_des = " Descendente "
58
59 ''' Parseamos las mediciones , modificar estos tiempo en funcion de la camara Aralab '''
60 # tiempos de la camara para PT100
61
62 # tiempos de la camara para puntos SOLO TEMPERATURA
63 ts1 = 0 # tiempo de subida o bajada
64 te1 = 0 # tiempo de estabilizacion
65 tm1 = 0 # tiempo de medicion
66 ttFinalSoloTemp = ts1 + te1 +tm1 # 150
67 # tiempos de la camara para puntos con TEMPERATURA Y HUMEDAD
68 ts2 = 15 # tiempo de subida o bajada
69 te2 = 300 # tiempo de estabilizacion
70 tm2 = 20 # tiempo de medicion
71 ttFinalTemp_RH = ts2 + te2 +tm2 # 335
72
73 ''' Cambiar la cantidad de puntos de temperatura y humedad '''
74 PuntosSoloTemp = 0
75 PuntosTemp_RH = 6
76 cantidadDeMuestras = 20
77 PuntosMedidos = PuntosSoloTemp + PuntosTemp_RH
78
79 ''' Para los datos Ascendentes este vector me dice cuantas mediciones debo
80 shiftear para obtener datos cohetentes en cada punto '''
81 shifteo_Asc = [0, 0, 0, 0, 0, 0, 0, 0]82 shifteo_Patron_Asc = [0, 0, 0, 0, 0, 0, 0, 0]
83
84 ''' Para los datos Descendentes este vector me dice cuantas mediciones debo
85 shiftear para obtener datos cohetentes en cada punto
86 shifteo_Des = [0, 0, 0, 0, 0, 0, 0]
87 shifteo_Patron_Des = [0, 0, 0, 0, 0, 0, 0, 0]88
89 ''' ingresamos los datos de calibracion del sensor patron'''
90 DatosCertificadoPatronEmisor = np . array ([11.2 ,33.1 ,75.5 ,97.2 ])
91 VectorDatosCertificadoPatronSMN = np . array ([11.9 ,34.2 ,74.8 ,95.2])
92 # VectorCorreccionesCertificado = np. array ([ [,] ])
93 VectorCorreccionesCertificado = DatosCertificadoPatronEmisor - VectorDatosCertificadoPatronSMN
94 VectorUexpCertificado = np.array([1.4, 1.3, 1.6, 2.1])95
96<sup>'</sup>''Agregar la Resolucion del instrumento [0] IBC, [1] Patron<sup>'''</sup>
97 ResolucionInstIBC_Patron = np.array ([0.01,0.01])
98 ''' Agregar si es necesario los punto del segundo sensor en caso de que haya'''
99 # puntosMedidos [(20 % ,20 C ) ,(35 % ,20 C ) ,(55 % ,20 C ) ,(75 % ,20 C ) ,(90 % ,20 C ) ,(95 % ,20 C )]
100 PuntosMagnitudSecundaria = np . array ([20 ,20 ,20 ,20 ,20 ,20])
```
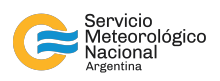

```
101 ''' Definir el factor de cobertura '''
102 K fc = 2
103
104 '''Ruta y nombre del Excel con los resultados '''
105 RutaExcel = "ILC_11_2022 Temperatura y Humedad HMP155"
106
107
108 '''Hasta ac setea el operador No tocar nada de abajo'''
109
110 VectorDatosInst = [ ColDatosInst , ColDatosInst_Patron ]
111 VectorMagnitudes = [ Magnitud , Magnitud_Patron ] # pasar a VectorMagnitudes todos
112 VectorMarcas = [ Marca , Marca_Patron ]
113 VectorUnidades = [Unidad, Unidad_Patron]
114
115
116 # parseamos los datos
117 print ("\nDatosAscIBC\n")
118 MatrizMedicionesAsc = measure_parser ( DatosAsc , ColDatosInst , shifteo_Asc , PuntosSoloTemp ,
       PuntosTemp_RH , ttFinalSoloTemp , ttFinalTemp_RH , cantidadDeMuestras )
119 print ("\nDatosAscPATRON\n")
120 MatrizMedicionesAsc_Patron = measure_parser ( DatosAsc , ColDatosInst_Patron , shifteo_Asc ,
       PuntosSoloTemp , PuntosTemp_RH , ttFinalSoloTemp , ttFinalTemp_RH , cantidadDeMuestras )
121
122 # '''Graficamos Ascendente'''
123 hfmtPT100_Asc , fechaCodificada_PT100_Asc = data_time_parser ( DatosAsc , ColHora , ColFecha )
124 plotDataRaw ( hfmtPT100_Asc , VectorMagnitudes , VectorUnidades , VectorMarcas ,
       fechaCodificada_PT100_Asc , DatosAsc , VectorDatosInst , RutaImagen , titulo_As )
125
126
127
128 # parseamos los datos
129 print ("\nDatosDesIBC\n")
130 MatrizMedicionesDes = measure_parser ( DatosDes , ColDatosInst , shifteo_Des , PuntosTemp_RH ,
       PuntosSoloTemp , ttFinalTemp_RH , ttFinalSoloTemp , cantidadDeMuestras )
131 print ("\nDatosDesPATRON\n")
132 MatrizMedicionesDes_Patron = measure_parser ( DatosDes , ColDatosInst_Patron , shifteo_Patron_Des ,
       PuntosTemp_RH , PuntosSoloTemp , ttFinalTemp_RH , ttFinalSoloTemp , cantidadDeMuestras )
133
134 # ''' Graficamos Descendente '''
135 hfmtPT100_Des , fechaCodificada_PT100_Des = data_time_parser ( DatosDes , ColHora , ColFecha )
136 plotDataRaw ( hfmtPT100_Des , VectorMagnitudes , VectorUnidades , VectorMarcas ,
       fechaCodificada_PT100_Des , DatosDes , VectorDatosInst , RutaImagen , titulo_des )
137
138
139
140 ''' Procesamos los datos y calculamos el presupuesto de incertidumbre '''
141
142 VectorPromedios , VectorDesviosEstandar , VectorHisteresis = procesoDatos ( MatrizMedicionesAsc ,
       MatrizMedicionesAsc_Patron , MatrizMedicionesDes , MatrizMedicionesDes_Patron , PuntosMedidos )
143 ''' Graficamos la curva de histeresis'''
144
145 leyenda = [ titulo_As , titulo_des ]
146 VectorPromedios_X = VectorPromedios [[0 ,2 ] ,:]
147 VectorPromedios_Y = VectorPromedios [[1 ,3 ] ,:]
148 plot_resultados ( VectorPromedios_X , VectorPromedios_Y , VectorMagnitudes , VectorMarcas ,
     VectorUnidades , RutaImagen , leyenda ," Curva de histeresis " ,[ None , None ] ,[ None , None ])
```
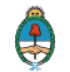

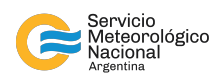

```
149
150 ''' Generamos la tabla curva de histeresis '''
151
152 tituloCeldas = [Magnitud + " Promedio Patron Asc",
153 Magnitud + " Promedio Patron Des ",
154 "Histeresis Patr n",
155 Magnitud + " Promedio IBC Asc",
156 Magnitud + " Promedio IBC Des",
157 "Histeresis IBC"]
158 # DatosExcel = np. concatenate (( VectorPromedios [1] , VectorPromedios [3] , VectorHisteresis [1] ,
      VectorPromedios [0] , VectorPromedios [2] , VectorHisteresis [0]) ,axis =1)
  159 DatosExcel = np . array ([ VectorPromedios [1] , VectorPromedios [3] , VectorHisteresis [1] ,
      VectorPromedios [0] , VectorPromedios [2] , VectorHisteresis [0]])
160 printInExcel ( DatosExcel , RutaExcel , Unidad , Marca , tituloCeldas ," TablaHisteresis ")
161
162 datosCalibracionAsc = ajusteCalibracionPatron ( VectorPromedios [1 ,:] ,
      VectorDatosCertificadoPatronSMN , VectorCorreccionesCertificado , VectorUexpCertificado )
163 datosCalibracionDes = ajusteCalibracionPatron ( VectorPromedios [3 ,:] ,
      VectorDatosCertificadoPatronSMN , VectorCorreccionesCertificado , VectorUexpCertificado )
164 datosEst_UniAsc = ajusteEstabilidadUniformidad ( VectorPromedios [0 ,:] , Magnitud ,
      PuntosMagnitudSecundaria )
165 datosEst_UniDes = ajusteEstabilidadUniformidad ( VectorPromedios [2 ,:] , Magnitud ,
      PuntosMagnitudSecundaria )
166 datosPresupuestoAsc = calculateUncertaintyBudget ( datosCalibracionAsc , datosEst_UniAsc ,
      ResolucionInstIBC_Patron, VectorPromedios [0:2,:], VectorDesviosEstandar [0:2,:],
      VectorHisteresis , cantidadDeMuestras , K_fc )
167 datosPresupuestoDes = calculateUncertaintyBudget ( datosCalibracionDes , datosEst_UniDes ,
      ResolucionInstIBC_Patron , VectorPromedios [2:4 ,:] , VectorDesviosEstandar [2:4 ,:] ,
      VectorHisteresis , cantidadDeMuestras , K_fc )
168
169 plot_resultados ( VectorPromedios [[0] ,:] , VectorPromedios [[1] ,:] , VectorMagnitudes , VectorMarcas ,
      VectorUnidades , RutaImagen , leyenda ," Curva de incertidumbre " ,[ datosPresupuestoAsc [4]] ,[ None
      ])
170 tituloCeldas = [ Magnitud + " Promedio Corregida Patron Asc",
171 Magnitud + " Promedio IBC Asc " + Marca ,
172 " Correciones IBC Asc ",
173 " Incertidumbre Combinada IBC Asc ",
174 "Incertidumbre Expandida IBC Asc",
175 " Grados De Libertad Combinada IBC Asc",
176 Magnitud + " Promedio Corregida Patron Des ",
177 Magnitud + " Promedio IBC Des " + Marca ,
178 " Correciones IBC Des ",
179 " Incertidumbre Combinada IBC Des ",
180 " Incertidumbre Expandida IBC Des ",
181 " Grados De Libertad Combinada IBC Des"]
182
183
184 DatosExcel = datosPresupuestoAsc + datosPresupuestoDes
185 printInExcel ( DatosExcel , RutaExcel , Unidad , Marca , tituloCeldas ," TablaResultados ")
```
*Código 4: Código de procesamiento de datos para el sensor de humedad HMP155.*

El desarrollo de las funciones *measureParser()*, *dataTimeParser()*, *plotDataRaw()*, *dataProcessing()*, *adjustment-CalibrationStandard()*, *adjustmentStabilityUniformity()*, *calculateUncertaintyBudget() plotResults()*, *printInExcel()* se podrá solicitar a los autores de esta Nota <sup>[5](#page-0-0)</sup>.

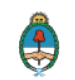

<span id="page-27-0"></span>caranda@smn.gob.ar - ssanchez@smn.gob.ar

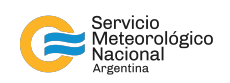

## **A.2. Cálculo del error normalizado** E<sup>n</sup>

Para la evaluación de los resultados, el protocolo de la IL[CRAIV](#page-23-1) [\(2021\)](#page-23-1) utiliza el error normalizado que esta dado por la ecuación [3](#page-28-0) :

<span id="page-28-0"></span>
$$
E_n = \frac{x_{lab} - x_{ref}}{\sqrt{U_{lab}^2 + U_{ref}^2}}
$$
\n
$$
\tag{3}
$$

donde:

- $x_{lab}$  es el valor medido, obtenido por el laboratorio participante.
- $x_{ref}$  es el valor promedio calculado con los valores medidos por los laboratorios de referencia (ARSO, UL/FE-LMK y el INTI para temperatura y humedad; ARSO e INTI para presión) en cada punto.
- $U_{lab}$  es la incertidumbre expandida (k=2) del valor medido por el laboratorio participante.
- $U_{ref}$  es el valor promedio de las incertidumbres expandidas medidas por los laboratorios de referencia en cada punto.

El criterio establece:

- Si  $|E_n| \leq 1$  el resultado de la medición se evalúa como satisfactorio.
- Si  $|E_n| > 1$  el resultado de la medición se evalúa como insatisfactorio.

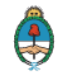

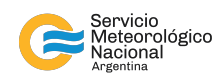

## Instrucciones para publicar Notas Técnicas

En el SMN existieron y existen una importante cantidad de publicaciones periódicas dedicadas a informar a usuarios distintos aspectos de las actividades del servicio, en general asociados con observaciones o pronósticos meteorológicos.

Existe no obstante abundante material escrito de carácter técnico que no tiene un vehículo de comunicación adecuado ya que no se acomoda a las publicaciones arriba mencionadas ni es apropiado para revistas científicas. Este material, sin embargo, es fundamental para plasmar las actividades y desarrollos de la institución y que esta dé cuenta de su producción técnica. Es importante que las actividades de la institución puedan ser comprendidas con solo acercarse a sus diferentes publicaciones y la longitud de los documentos no debe ser un limitante.

Los interesados en transformar sus trabajos en Notas Técnicas pueden comunicarse con Ramón de Elía (rdelia@smn.gov.ar), Luciano Vidal (lvidal@smn.gov.ar) o Martin Rugna (mrugna@smn.gov.ar) de la Dirección Nacional de Ciencia e Innovación en Productos y Servicios, para obtener la plantilla WORD o los archivos Tex que sirven de modelo para la escritura de la Nota Técnica. Una vez armado el documento deben enviarlo en formato PDF a los correos antes mencionados. Antes del envío final los autores deben informarse del número de serie que le corresponde a su trabajo e incluirlo en la portada.

La versión digital de la Nota Técnica quedará publicada en el Repositorio Digital del Servicio Meteorológico Nacional. Cualquier consulta o duda al respecto, comunicarse con Melisa Acevedo (macevedo@smn.gov.ar).

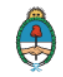